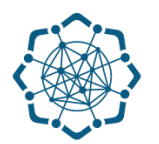

## **Nəqliyyat, Rabitə və Yüksək Texnologiyalar Nazirliyi**

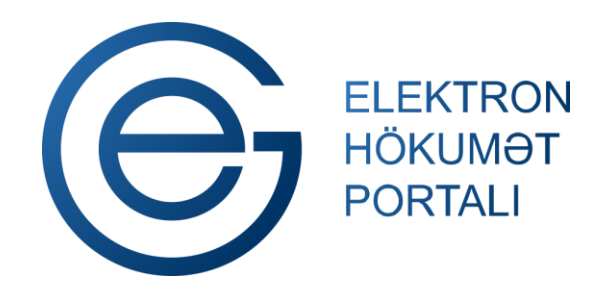

**(www.e-gov.az)** 

**"Telekommunikasiya vasitələri və qurğularına uyğunluq sertifikatının verilməsi" T Ə L İ M A T** 

**Qeyd: Xidmətdən istifadə üçün portalda qeydiyyat tələb olunmur**

**Nəqliyyat, Rabitə və Yüksək Texnologiyalar Nazirliyi**

## **Telekommunikasiya vasitələri və qurğularına uyğunluq sertifikatının verilməsi**

Bu xidmət vasitəsilə

telekommunikasiya vasitələri və qurğularına uyğunluq sertifikatı verilməsi üçün müraciətinizi və lazımı sənədləri baxılması üçün göndərə, həmçinin telekommunikasiya vasitələri və qurğularının qarşılıqlı telekommunikasiya şəbəkəsinə (QTŞ) uyğunluğu barədə sertifikatı əldə edə bilərsiniz.

**(www.e-gov.az)** 

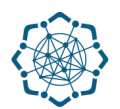

**1.** "Elektron hökumət" portalına **(www.e-gov.az)** daxil olun *və "E- xidmətlər"* menyusundan **"Bütün xidmətlər"** bölməsini seçin. (Şəkil 1)

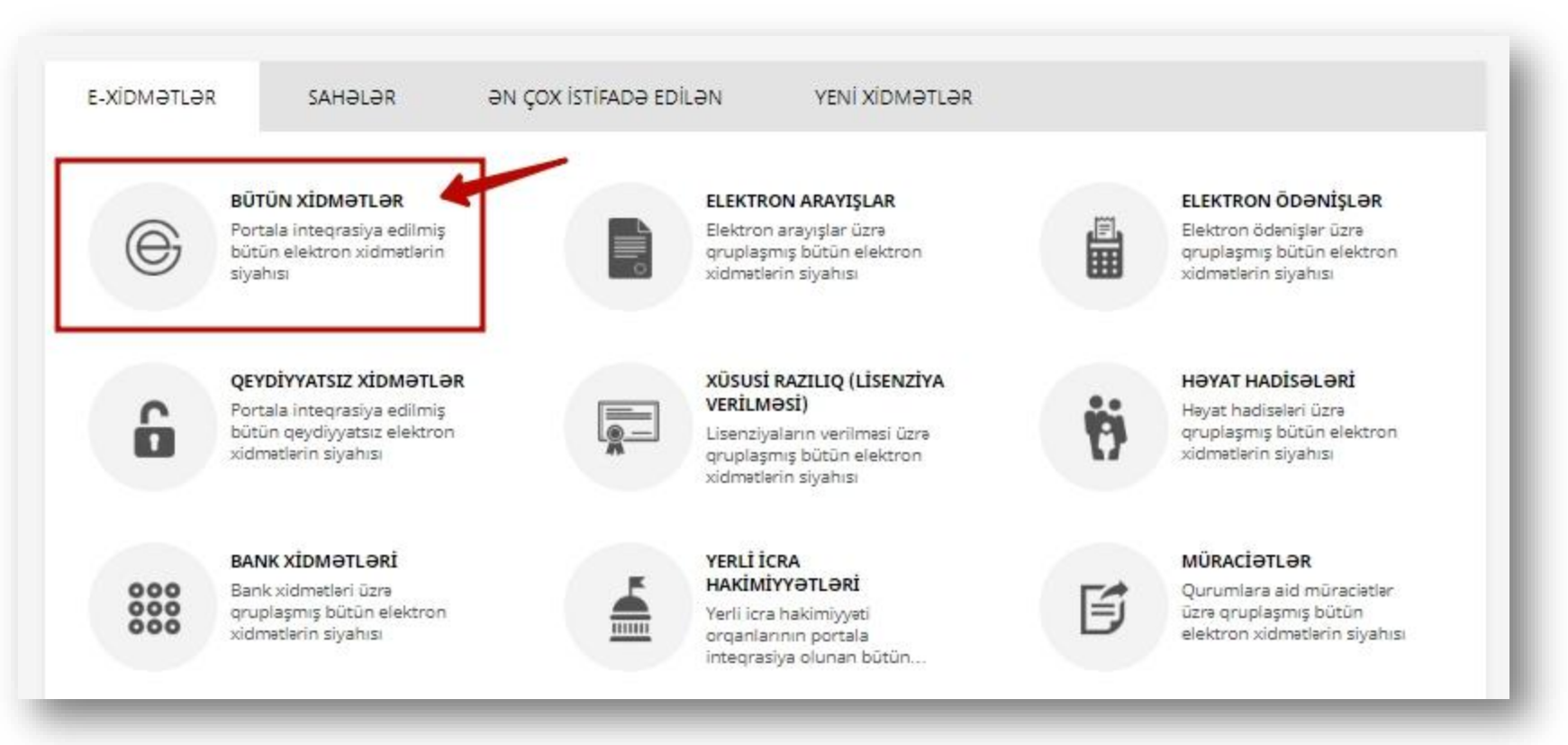

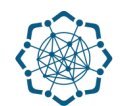

**2. Nəqliyyat, Rabitə və Yüksək Texnologiyalar Nazirliyi** sətrinin üzərinə klik edin. (şəkil 2) Xidmətlər arasından "**Telekommunikasiya vasitələri və qurğularına uyğunluq sertifikatının verilməsi"** xidmətini seçin. (şəkil 3)

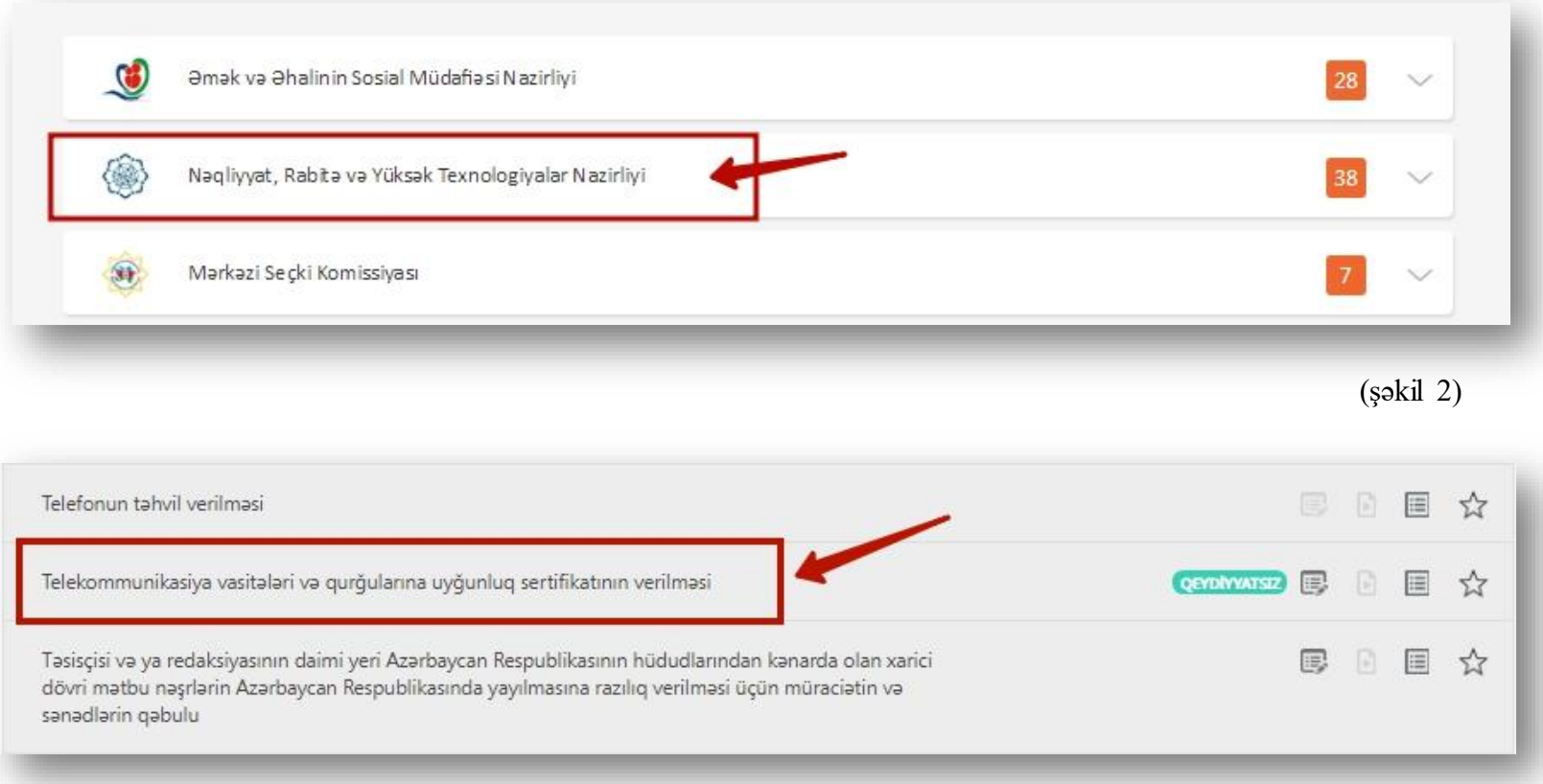

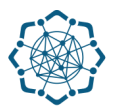

## **3.** Şərtlərlə tanış olduqdan sonra "**Növbəti"** düyməsini klik edin. (şəkil 4)

Xidmətin icrası Azərbaycan Respublikası, Nəqliyyat, Rabitə və Yüksək Texnologiyalar Nazirliyinin, Rabitə Vasitələrinin Sertifikatlaşdırma Mərkəzi olaraq yalnız nazirliyin tabeli qurumu "AzInTelecom" MMC tərəfindən həyata keçirilir. Elektron xidmətin istifadəçiləri, respublikada telekommunikasiya vasiteleri ve qurğularının istehsalını, idxalı ve ixracını, satışı ve istismarını heyata keçiren fiziki ve hüquqi şexslər, müəssisə ve teşkilatlardır. Xidmet haqqı, sertifikatlaşdırma üzrə xidmətləri həyata keçirən qurum ilə sifarişçi arasında bağlanmış müqavilə şərtlərinə əsasən sifarişçi tərəfindən ödənilir. Xidmətin göstərilməsi nəticəsində sifarişçinin istehsal, idxal, ixrac, istismar və satışını həyat keçirdiyi telekommunikasiya vasitələrinə və qurğularına QTS-yə uyğunluq sertifikatı verilir.

Telekommunikasiya vasitələri və qurğularına QTŞ-yə uyğunluq sertifikatının verilməsi üçün tələb edilən sənədlər:

- · Xidmətərin verilməsi üçün sifarişçi tərəfindən təqdim edilən müraciət ərizəsi;
- · İcraçı tərəfindən tərtib olunan, tərəflər arasında bağlanmış müqavilə (2 nüsxə);
- · İcraçı tərəfindən təqdim olunan sifariş blankı;
- · Mansa sertifikatı;
- · Uyğunluq sertifikatı;
- · İstehsalçının test-sınaq nəticələrinin surəti;
- · İstehsalçının keyfiyyət sertifikatının surəti;
- · Texniki pasport.

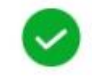

Şərtlərlə tanış olduğunuzu təsdiqləyin!

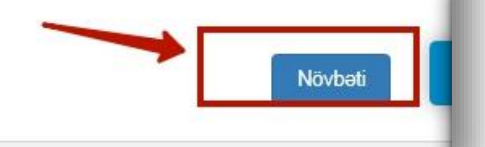

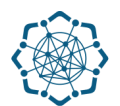

**4. "Mən robot deyiləm"** hissəsində seçim etdikdən sonra (1), VÖEN-i qeyd edib (2),

"Enter" düyməsinə (və ya axtarış düyməsinə) klik edin (3). *(Şəkil 5)*

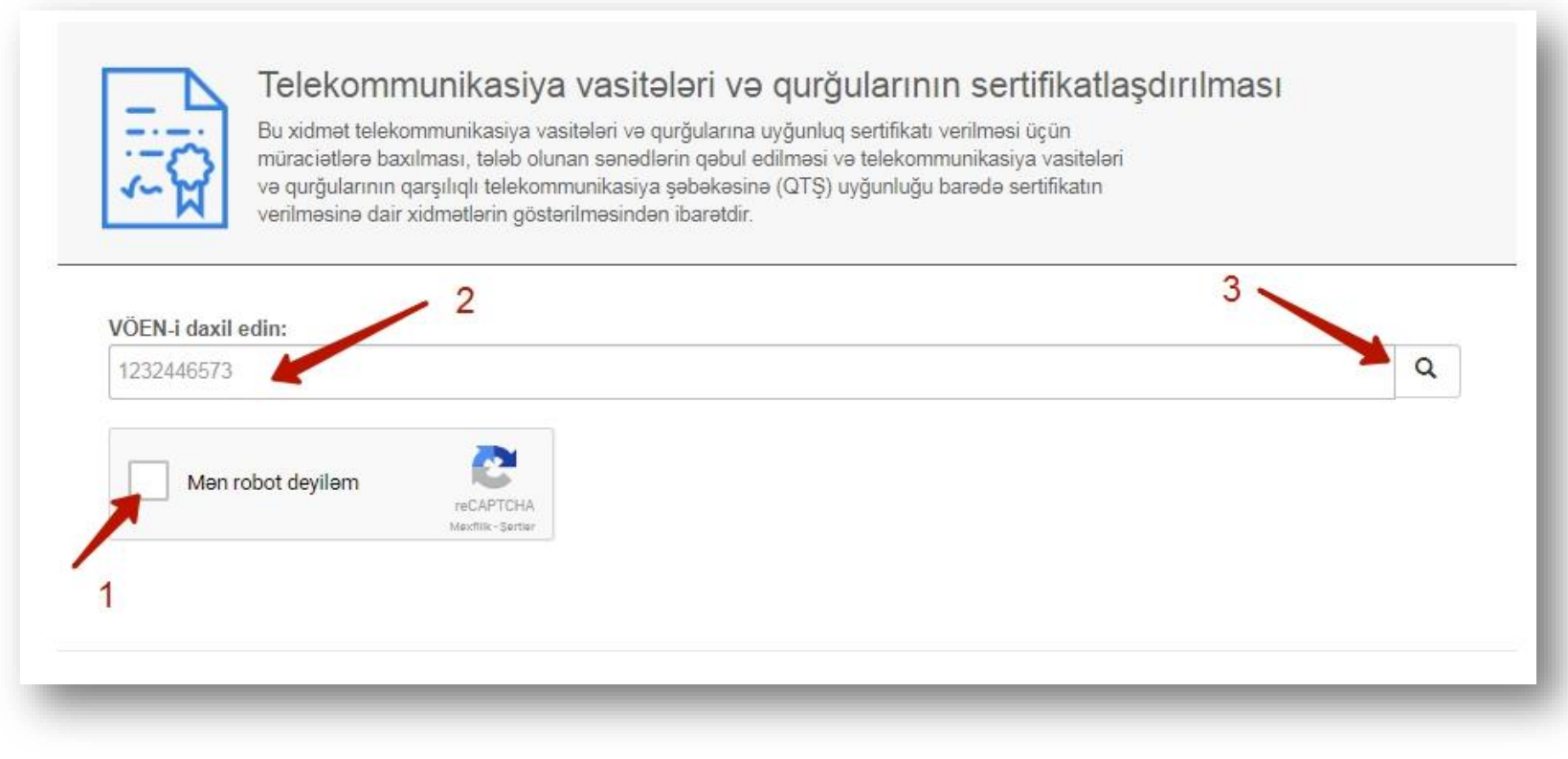

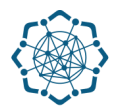

**5.** Əlaqə nömrənizi və emailinizi qeyd edib **"Növbəti"** düyməsinə klik edin. *(Şəkil 6)* 

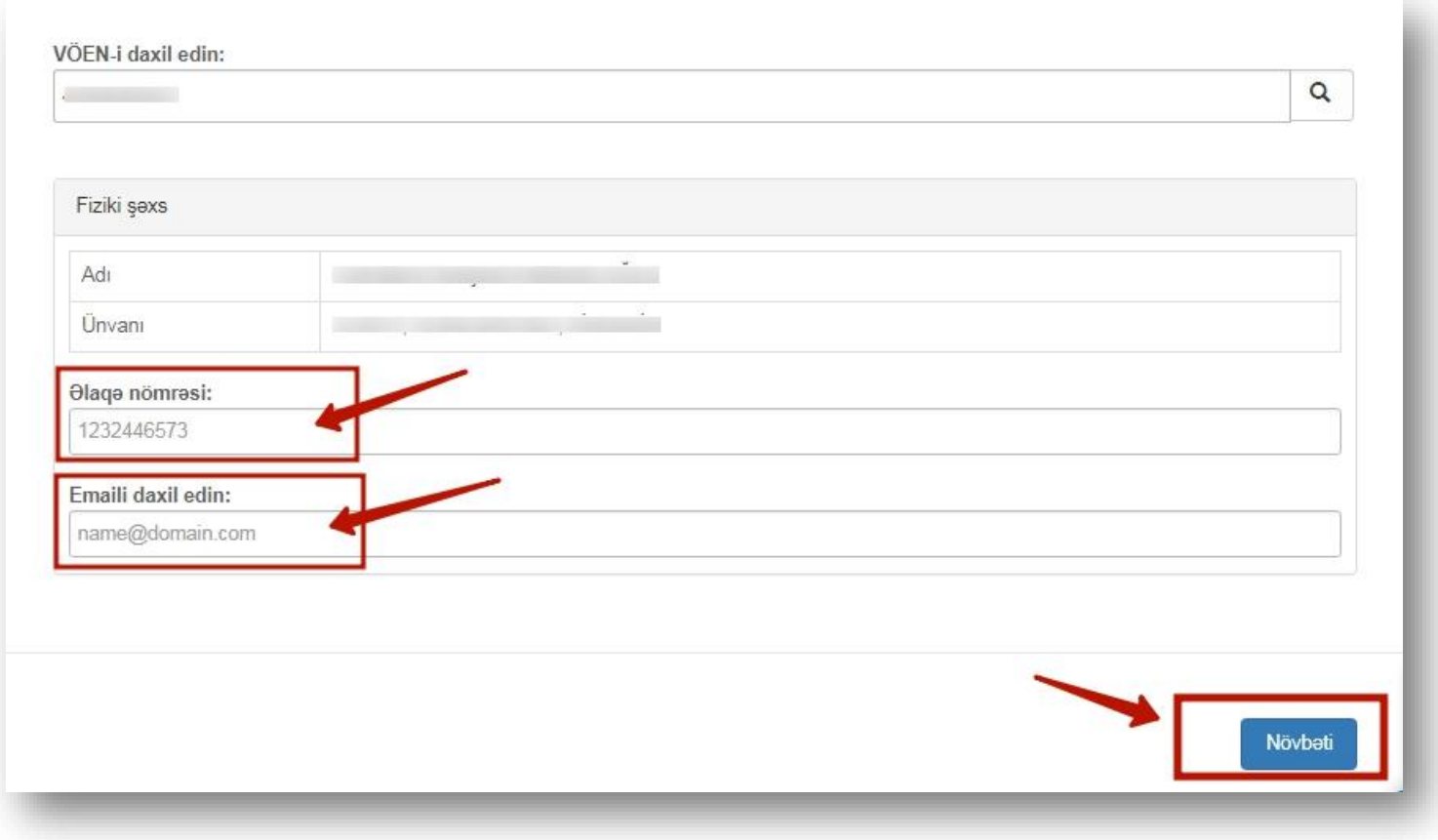

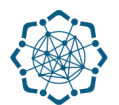

**6. Əməliyyatın növünü** seçin, **avadanlığın adını** daxil edin, **lazımi sənədləri**  yükləyib **"Əlavə et"** düyməsinə klik edin. *(Şəkil 7)* 

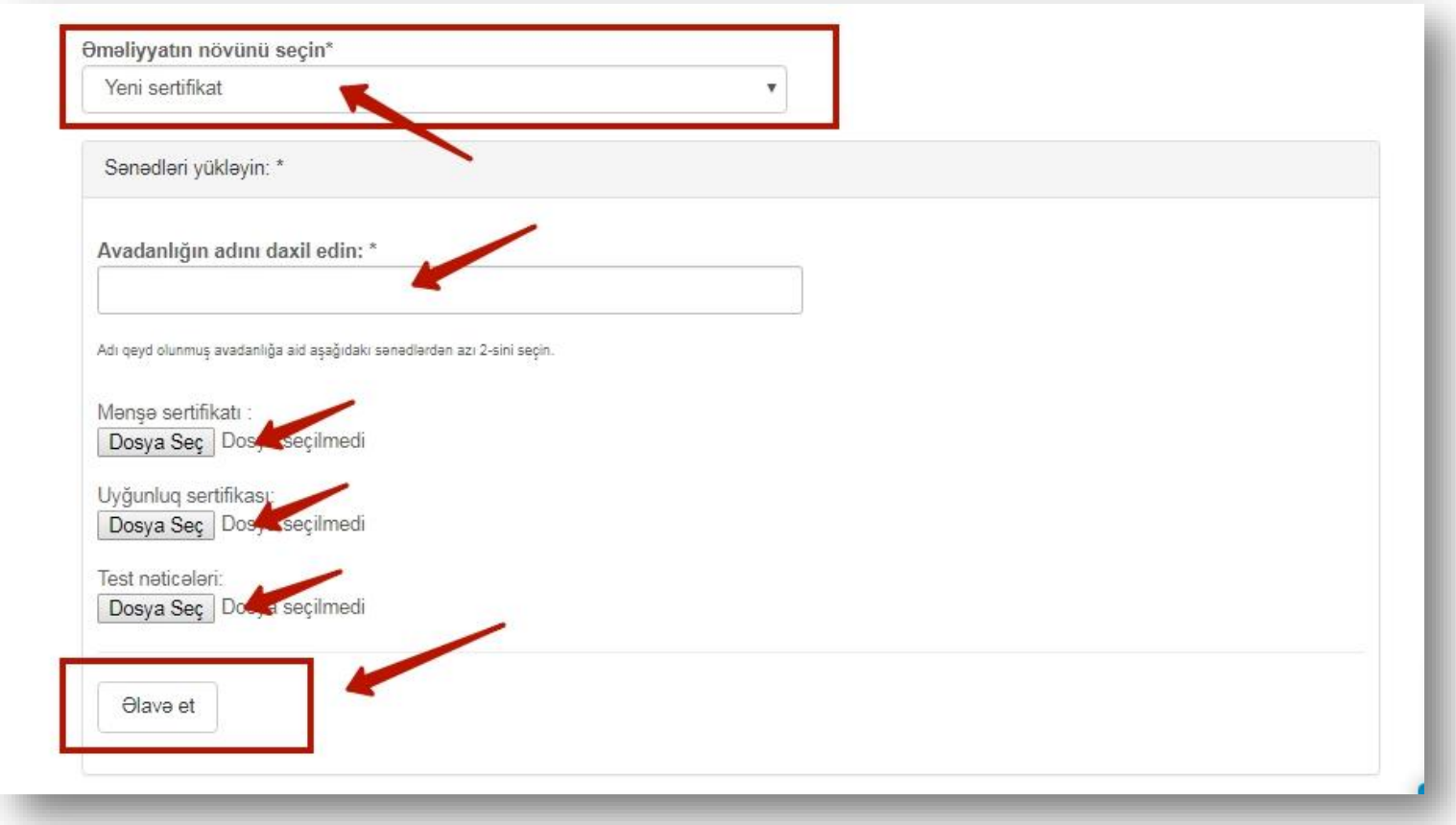

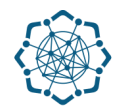

**7.** Cədvəldə çıxan məlumatları yoxladıqdan sonra **"Əməliyyatı sonlandır"** düyməsini seçin. *(Şəkil 8)* 

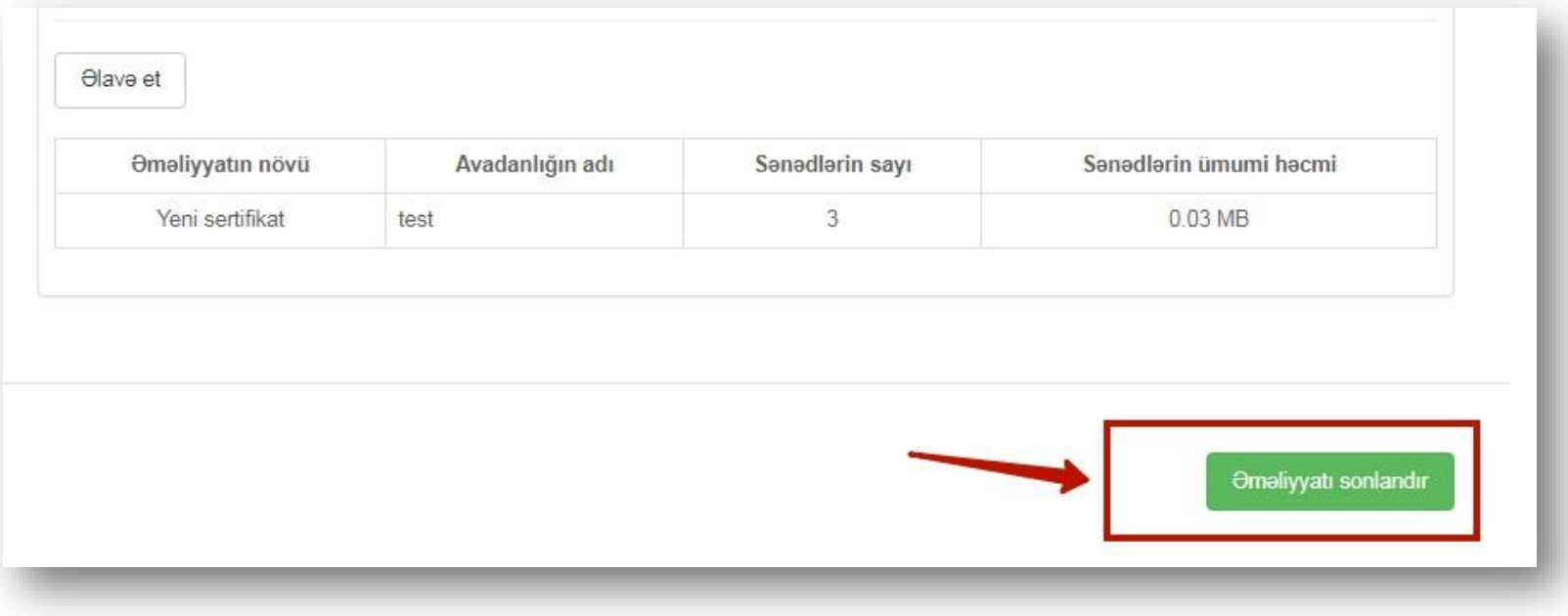

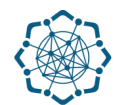

**8.** "Əməliyyatın başa çatması ilə bağlı ekranda məlumat əks olunacaq. "**Müqavilə"**ni və "**Yeni sertifikatın verilməsi ilə bağlı müraciəti"** kompyuterinizə yükləyib çap edin. *(Şəkil 9)* 

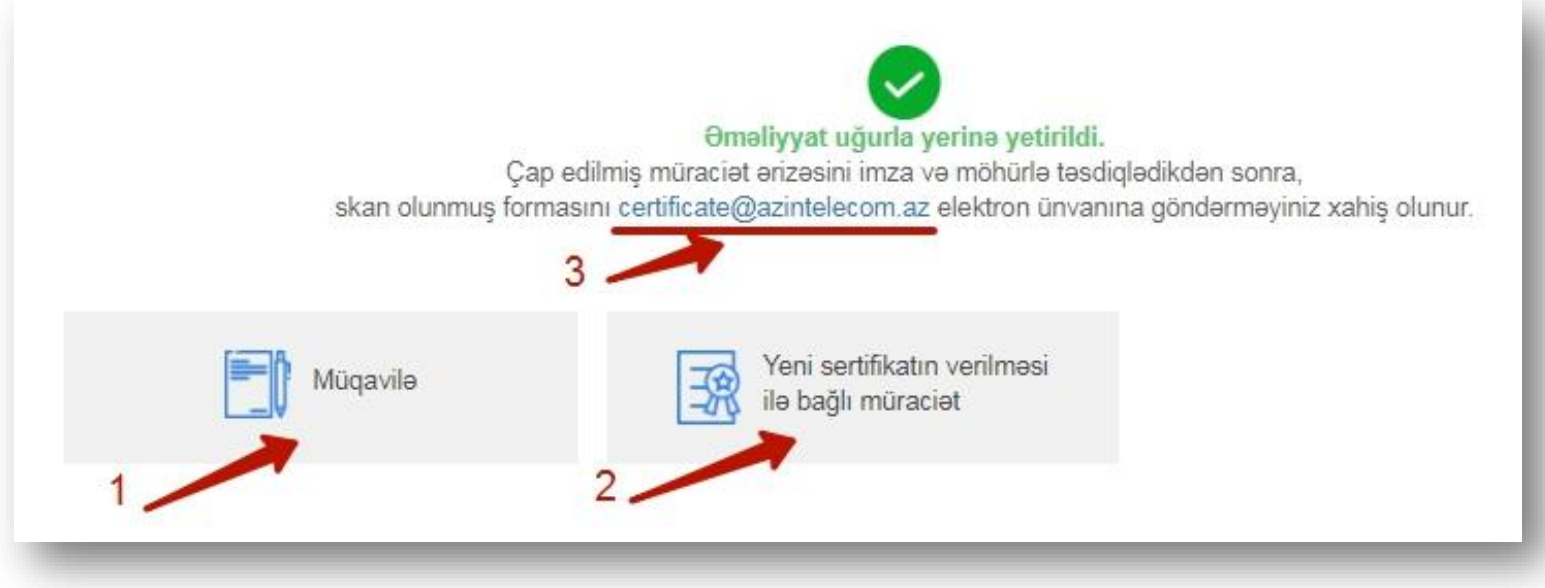

(Şəkil 9)

**Qeyd:** Çap edilmiş müraciət ərizəsini imza və möhürlə təsdiqlədikdən sonra, skan olunmuş formasını [certificate@azintelecom.az](mailto:certificate@azintelecom.az) elektron ünvanına göndərməyiniz xahiş olunur.